# *Docker Support - Issue #2123*

## *Layers are saved in gzip format when images are uploaded*

08/02/2016 06:20 PM - dkliban@redhat.com

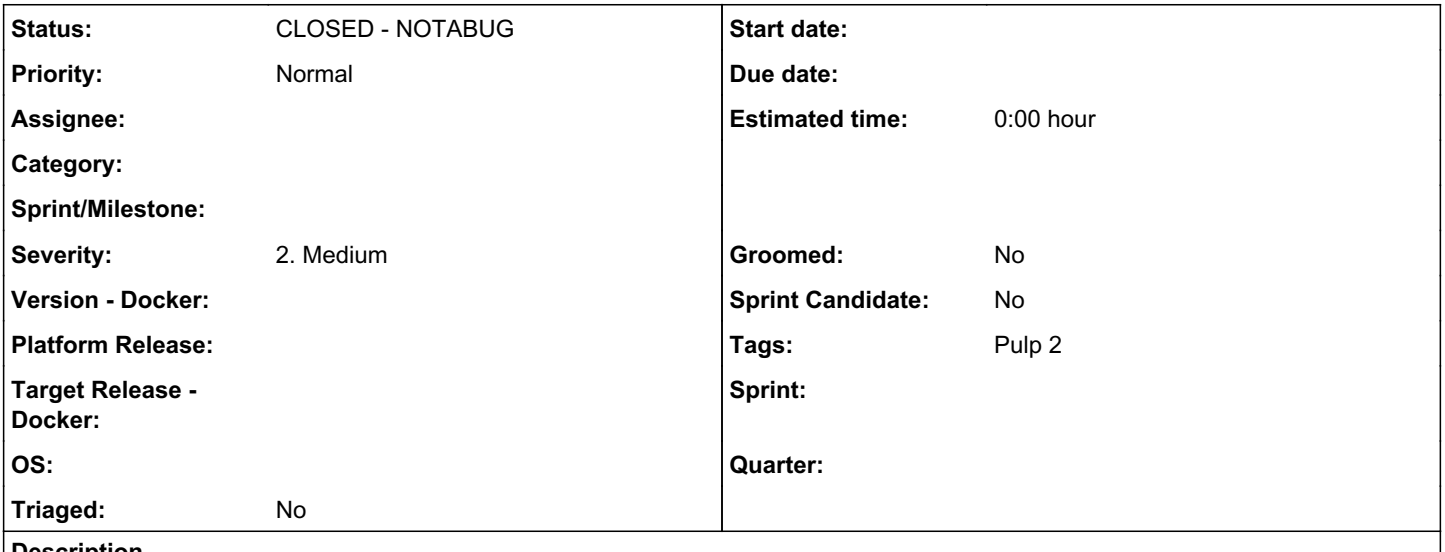

## *Description*

It looks like Pulp uses gzip[0] to compress layers when they are uploaded. However, no such compression occurs on the sync[1].

[0] [https://github.com/pulp/pulp\\_docker/blob/master/plugins/pulp\\_docker/plugins/importers/upload.py#L159](https://github.com/pulp/pulp_docker/blob/master/plugins/pulp_docker/plugins/importers/upload.py#L159) [1] [https://github.com/pulp/pulp\\_docker/blob/master/plugins/pulp\\_docker/plugins/importers/v1\\_sync.py#L158](https://github.com/pulp/pulp_docker/blob/master/plugins/pulp_docker/plugins/importers/v1_sync.py#L158)

## *History*

#### *#1 - 08/03/2016 11:32 PM - dkliban@redhat.com*

*- Description updated*

#### *#2 - 08/05/2016 04:26 PM - mhrivnak*

This is just because the format of data output by "docker save" is different than the format of data made available by the v1 API. When doing a sync, the layers retrieved have already been compressed. For unknown reasons, the output of "docker save" created uncompressed files. I think pulp's behavior is correct, unless you saw something to the contrary?

## *#3 - 08/09/2016 02:43 PM - dkliban@redhat.com*

I saw that you you can end up with a mixture of layer formats. If you sync some content from a registry and upload other content into a repository, Pulp ends up storing some layers in compressed format and others as uncompressed tars.

### *#4 - 08/09/2016 04:15 PM - mhrivnak*

Can you add some info on the consequences of this? Does docker complain or break in some way when it tries to access such a repo?

#### *#5 - 08/09/2016 04:33 PM - jluza*

I don't think it breaks anything. Uncompressed layers just take more space.

#### *#6 - 08/09/2016 04:43 PM - dkliban@redhat.com*

*- Status changed from NEW to CLOSED - NOTABUG*

I don't have an example of how this adversely affects docker client when accessing the repos. The problem that was being observed was due to a misconfiguration of the web server that was serving the images. The Content-Encoding header was getting set to x-gzip all the time - even when the layer was not gzipped. This is not a bug in pulp docker.

## *#7 - 04/15/2019 10:26 PM - bmbouter*

*- Tags Pulp 2 added*